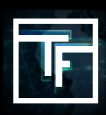

## **What is a display rate?**

A display rate is a feature used to determine the distribution of impressions between each banner of the campaign. If you don't set a different display rate to your banners, our system will automatically set it with an equal percentage between all banners. This can be changed anytime.

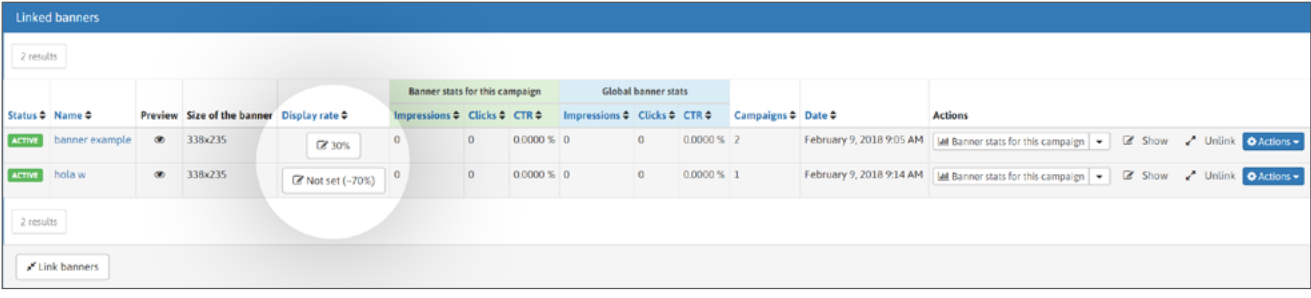

For example: if you have 2 banners in one campaign, you can have a 30:70 ratio and they will be displayed in such a ratio of 30:70. If you do not set the display rate for your 2 banners, the system will automatically set this at a 50:50 ratio.

## **How to set it up**

Create a CPM campaign with more than ONE banner.

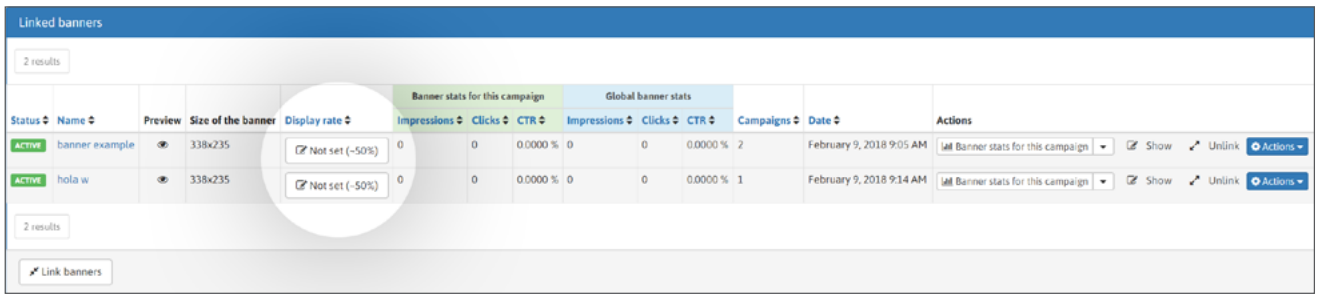

Display rates are set by default.

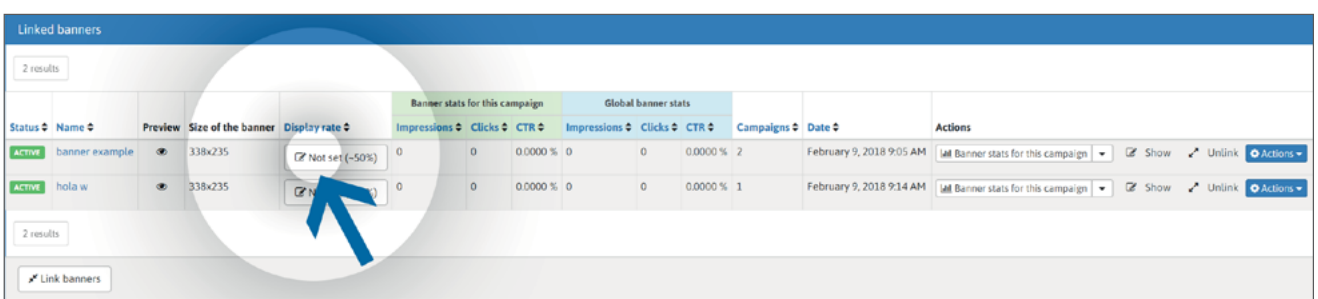

You can set your personal display rates by clicking on the button "not set"

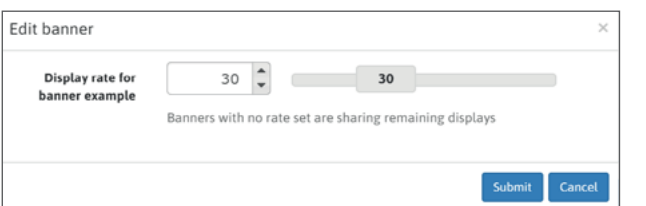

**RAFFIC FACTORY** 

In the modal box, you can type your desired display rate or use the slider. Confirm by click "**Submit**" button.

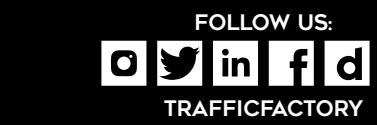

D

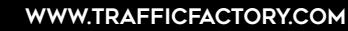